**[赵刚](https://zhiliao.h3c.com/User/other/0)** 2007-09-26 发表

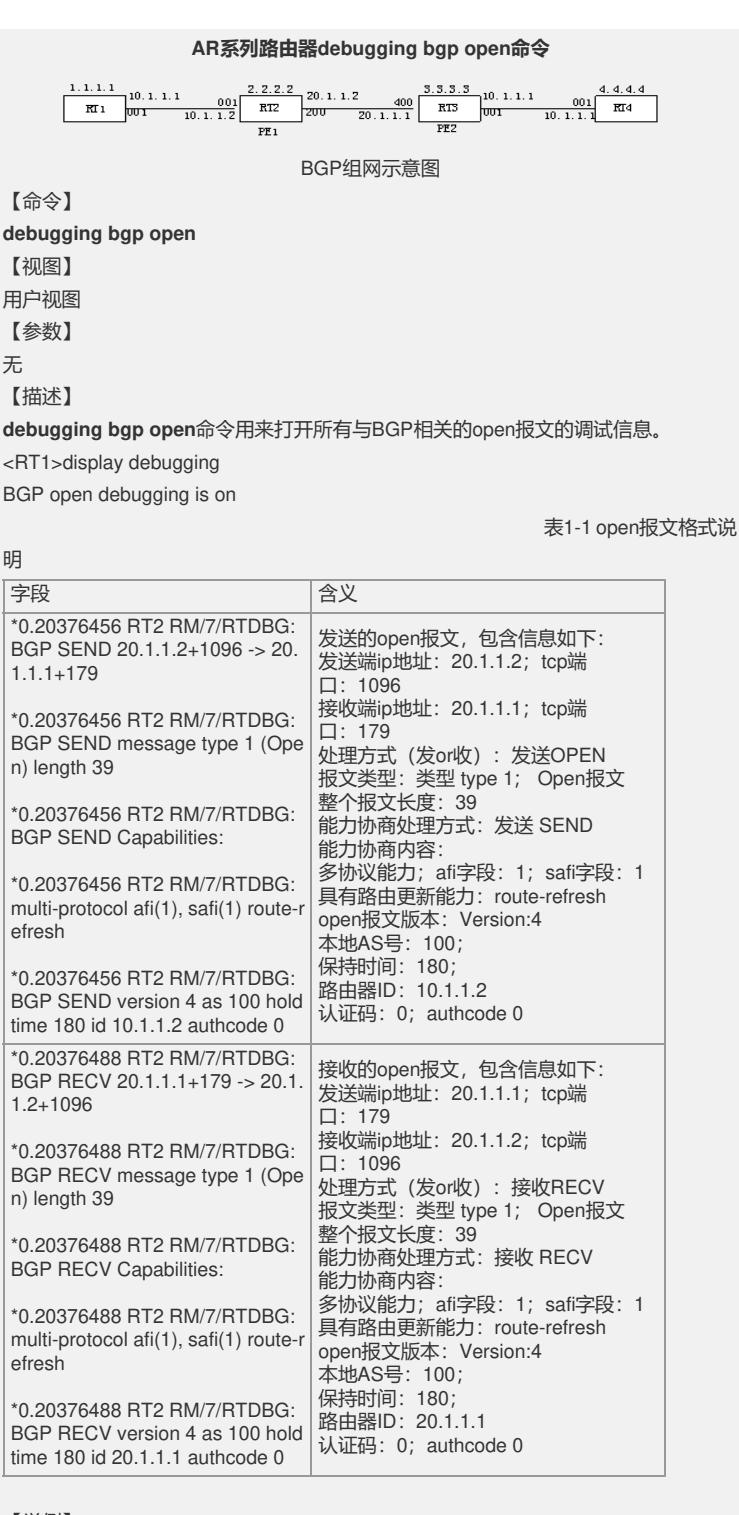

## 【举例】

**例1**:在RT2和RT3上建立BGP和邻居关系过程中,显示所有open报文(包括接收和发 送)

 $RTS$ 

\*0.20376456 RT2 RM/7/RTDBG:BGP SEND 20.1.1.2+1096 -> 20.1.1.1+179

\*0.20376456 RT2 RM/7/RTDBG:BGP SEND message type 1 (Open) length 39

\*0.20376456 RT2 RM/7/RTDBG:BGP SEND Capabilities:

\*0.20376456 RT2 RM/7/RTDBG:multi-protocol afi(1), safi(1) route-refresh

\*0.20376456 RT2 RM/7/RTDBG:BGP SEND version 4 as 100 holdtime 180 id 10.1.1.

2 authcode 0

\\有发送OPEN报文的相关信息

\*0.20376488 RT2 RM/7/RTDBG:BGP RECV message type 1 (Open) length 39 \*0.20376488 RT2 RM/7/RTDBG:BGP RECV Capabilities: \*0.20376488 RT2 RM/7/RTDBG:multi-protocol afi(1), safi(1) route-refresh \*0.20376488 RT2 RM/7/RTDBG:BGP RECV version 4 as 100 holdtime 180 id 20.1.1. 1 authcode 0 \\有收到open报文的相关信息 **debugging bgp open receive** 【命令】 **debugging bgp open receive** 【视图】 用户视图 【参数】 无 【描述】 **debugging bgp open receive**命令用来打开所有接收到的与BGP相关的open报文的 调试信息。 <RT1>display debugging BGP recv open debugging is on 【举例】 **例1**:在RT2和RT3上建立BGP和邻居关系过程中,显示所有接收到的open报文的调试 信息 \*0.20376488 RT2 RM/7/RTDBG:BGP RECV 20.1.1.1+179 -> 20.1.1.2+1096 \*0.20376488 RT2 RM/7/RTDBG:BGP RECV message type 1 (Open) length 39 \*0.20376488 RT2 RM/7/RTDBG:BGP RECV Capabilities: \*0.20376488 RT2 RM/7/RTDBG:multi-protocol afi(1), safi(1) route-refresh \*0.20376488 RT2 RM/7/RTDBG:BGP RECV version 4 as 100 holdtime 180 id 20.1.1. 1 authcode 0 \\只有收到open报文的相关信息 具体报文内容不再重复解释。 **2. debugging bgp open receive verbose** 【命令】 **debugging bgp open receive verbose** 【视图】 用户视图 【参数】 无 【描述】 **debugging bgp open receive verbose**命令用来打开接收到open报文的详细调试信 息。 <RT1>dis debugging BGP verbose recv open debugging is on 目前,**debugging bgp open receive verbose**命令的实现和**debugging bgp open r ecieve**没有差别,请参考**debugging bgp open receive**命令。 【举例】 略 **debugging bgp open send** 【命令】 **debugging bgp open send** 【视图】 用户视图 【参数】 无 【描述】 **debugging bgp open send**命令用来打开所有发送的与BGP相关的open报文的调试 信息。 <RT1>display debugging BGP send open debugging is on 【举例】 **例1**:在RT2和RT3上建立BGP和邻居关系过程中,显示所有发送的open报文的调试信 息  $<$ RT2 $>$ 

```
*0.20376456 RT2 RM/7/RTDBG:BGP SEND 20.1.1.2+1096 -> 20.1.1.1+179
*0.20376456 RT2 RM/7/RTDBG:BGP SEND message type 1 (Open) length 39
*0.20376456 RT2 RM/7/RTDBG:BGP SEND Capabilities:
*0.20376456 RT2 RM/7/RTDBG:multi-protocol afi(1), safi(1) route-refresh
*0.20376456 RT2 RM/7/RTDBG:BGP SEND version 4 as 100 holdtime 180 id 10.1.1.
2 authcode 0
\\只有发送OPEN报文的相关信息
具体报文内容不再重复解释。
3. debugging bgp open send verbose
【命令】
debugging bgp open send verbose
【视图】
用户视图
【参数】
无
【描述】
debugging bgp open send verbose命令用来打开发送的open报文的详细调试信息
。
<RT1>display debugging
BGP verbose send open debugging is on
目前,debugging bgp open send verbose命令的实现和debugging bgp open sen
d命令没有差别,请参考debugging bgp open send命令。
【举例】
略
debugging bgp open verbose
【命令】
debugging bgp open verbose
【视图】
用户视图
【参数】
无
【描述】
debugging bgp open verbose命令用来打开所有open报文的详细调试信息(包括接
收发送)。
<RT1>dis debugging
BGP verbose open debugging is on
目前,debugging bgp open verbose命令的实现和debugging bgp open没有差别
,请参考debugging bgp open命令。
【举例】
略
```